# Package 'runibic'

May 2, 2024

<span id="page-0-0"></span>Type Package

Title runibic: row-based biclustering algorithm for analysis of gene expression data in R

**Version** 1.26.0

Author Patryk Orzechowski, Artur Pańszczyk

Maintainer Patryk Orzechowski <patryk.orzechowski@gmail.com>

Description This package implements UbiBic algorithm in R. This biclustering algorithm for analysis of gene expression data was introduced by Zhenjia Wang et al. in 2016. It is currently considered the most promising biclustering method for identification of meaningful structures in complex and noisy data.

Depends R (>= 3.4.0), biclust, SummarizedExperiment

**Imports** Rcpp  $(>= 0.12.12)$ , test that, methods

Suggests knitr, rmarkdown, GEOquery, affy, airway, QUBIC

VignetteBuilder knitr

LinkingTo Rcpp

SystemRequirements C++11, GNU make

biocViews Microarray, Clustering, GeneExpression, Sequencing, Coverage

Encoding UTF-8

License MIT + file LICENSE

LazyData true

NeedsCompilation yes

URL <http://github.com/athril/runibic>

BugReports <http://github.com/athril/runibic/issues>

RoxygenNote 6.0.1

git\_url https://git.bioconductor.org/packages/runibic

git\_branch RELEASE\_3\_19

git\_last\_commit a9db385

git\_last\_commit\_date 2024-04-30

Repository Bioconductor 3.19

Date/Publication 2024-05-01

# <span id="page-1-0"></span>**Contents**

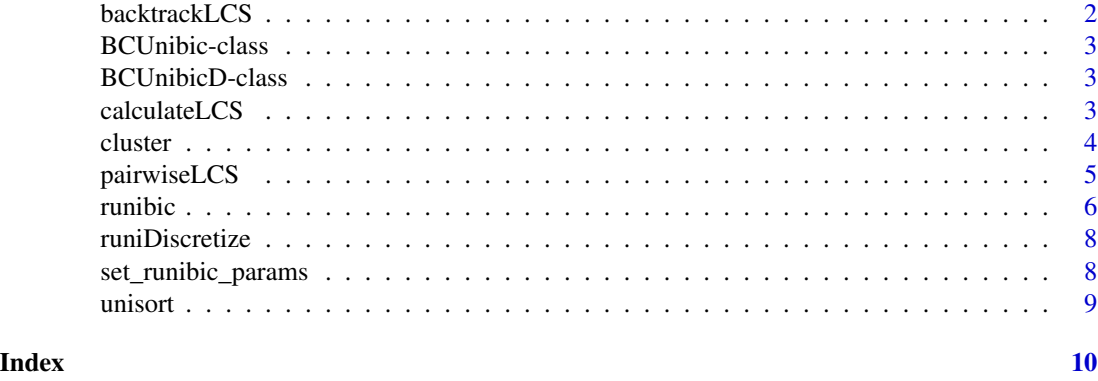

<span id="page-1-1"></span>backtrackLCS *Retrieving a Longest Common Subsequence between two integer vectors.*

# Description

This function retrieves the Longest Common Subsequence (LCS) between two integer vectors by backtracking the matrix obtained with dynamic programming.

# Usage

backtrackLCS(x, y)

# Arguments

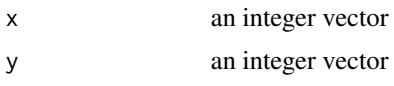

# Value

an integer vector containing the the Longest Common Subsequence (LCS) between vectors x and y (i.e. the values that appear in both x and y in the same order)

# See Also

[runibic](#page-5-1) [pairwiseLCS](#page-4-1) [calculateLCS](#page-2-1)

# Examples

A <- c(1, 2, 3, 4, 5)  $B \leq -c(1, 2, 4)$ backtrackLCS(A, B)

#### <span id="page-2-2"></span><span id="page-2-0"></span>Description

An S4 class to represent [BCUnibic-class](#page-2-2) UniBic biclustering algorithm for numeric input. The class is intended to use with

# See Also

[runibic](#page-5-1)

<span id="page-2-3"></span>BCUnibicD-class *Class BCUnibicD*

# Description

An S4 class [BCUnibicD-class](#page-2-3) defines UniBic biclustering algorithm for discrete input.

<span id="page-2-1"></span>calculateLCS *Calculate all Longest Common Subsequences between a matrix.*

#### Description

This function computes unique pairwise Longest Common Subsequences between each row of input matrix. The function outputs a list sorted by Longest Common Subsequences (LCS) length. The output list contains the length of calculated LCS, indices, of the first and second rows between which LCS was calculated. The function uses two different sorting methods. The default one uses Fibonacci Heap used in original implementation of Unibic, the second one uses standard sorting algorithm from C++ STL.

#### Usage

```
calculateLCS(discreteInput, useFibHeap = TRUE)
```
#### Arguments

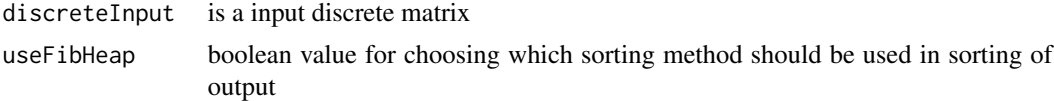

#### Value

a list with sorted values based on calculation of the length of LCS between all pairs of rows

4 cluster and the contract of the contract of the contract of the contract of the contract of the contract of the contract of the contract of the contract of the contract of the contract of the contract of the contract of

#### See Also

[runibic](#page-5-1) [backtrackLCS](#page-1-1) [pairwiseLCS](#page-4-1)

# Examples

A <- matrix(c(4, 3, 1, 2, 5, 8, 6, 7), nrow=2, byrow=TRUE) calculateLCS(A, TRUE)

<span id="page-3-1"></span>cluster *Calculate biclusters from sorted list of LCS scores and row indices*

# Description

This function search for biclusters in the input matrix. The calculations are based on the integer matrix with indexes indicating positions of j-th smallest element in each row and the results from calculations of Longest Common Subsequence between all rows in the input matrix. The paramteres of this function can be obtained from other functions provided by this package.

# Usage

cluster(discreteInput, discreteInputValues, scores, geneOne, geneTwo, rowNumber, colNumber)

#### Arguments

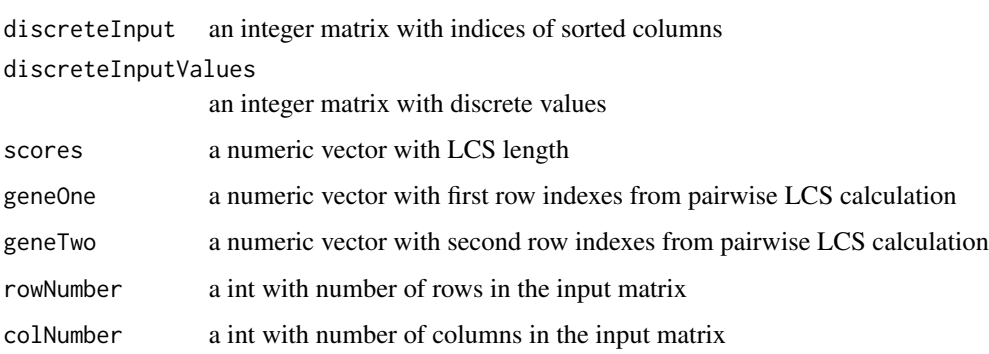

#### Value

a list with information of found biclusters

# See Also

[runibic](#page-5-1) [calculateLCS](#page-2-1) [unisort](#page-8-1)

<span id="page-3-0"></span>

# <span id="page-4-0"></span>pairwiseLCS 5

#### Examples

```
A <- matrix( c(4,3,1,2,5,8,6,7,9,10,11,12),nrow=4,byrow=TRUE)
iA <- unisort(A)
lcsResults <- calculateLCS(A)
cluster(iA, A, lcsResults$lcslen, lcsResults$a, lcsResults$b, nrow(A), ncol(A))
```
<span id="page-4-1"></span>pairwiseLCS *Calculate a matrix of Longest Common Subsequence (LCS) between a pair of numeric vectors*

# Description

This function calculates the matrix with Longest Common Subsequence (LCS) between two numeric vectors. From given matrix we can locate the size of the Longest Common Subsequence in the last column in the last row.

# Usage

pairwiseLCS(x, y)

#### Arguments

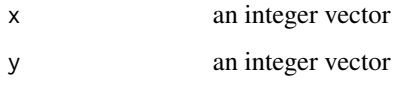

# Value

a matrix computed using dynamic programming that stores the Longest Common Subsequence (LCS) between two vectors A and B.

#### See Also

[runibic](#page-5-1) [calculateLCS](#page-2-1) [backtrackLCS](#page-1-1)

# Examples

```
A \leftarrow c(1, 2, 3, 4, 5)B \leftarrow c(1, 2, 4)pairwiseLCS(A, B)
```
<span id="page-5-0"></span>6 **6** *cm cm cm cm cm cm cm cm cm cm cm cm* 

<span id="page-5-1"></span>runibic *runibic: parallel row-based biclustering algorithm for analysis of gene expression data in R*

#### <span id="page-5-2"></span>**Description**

[runibic](#page-5-1) is a package that contains much faster parallel version of one of the most accurate biclustering algorithms, UniBic. The original method was reimplemented from C to C++11, OpenMP was added for parallelization.

If you use this package, please cite it as: Patryk Orzechowski, Artur Pańszczyk, Xiuzhen Huang, Jason H Moore; "runibic: a Bioconductor package for parallel row-based biclustering of gene expression data"; Bioinformatics, 2018, bty512, doi: https://doi.org/10.1093/bioinformatics/bty512

Each of the following functions [BCUnibic](#page-5-2), [BCUnibicD](#page-5-2), [runibic](#page-5-1) perform biclustering using UniBic biclustering algorithm. The major difference between the functions is that [BCUnibicD](#page-5-2) require a discretized matrix, whilst [BCUnibic](#page-5-2) (or [runibic](#page-5-1)) could be applied to numeric one.

### Usage

BCUnibic(x = NULL, t = 0.95, q = 0, f = 1, nbic = 100, div = 0, useLegacy = FALSE) BCUnibicD(x = NULL, t = 0.95, q = 0, f = 1, nbic = 100, div = 0, useLegacy = FALSE)

runibic( $x = NULL$ ,  $t = 0.95$ ,  $q = 0$ ,  $f = 1$ , nbic = 100, div = 0, useLegacy=FALSE)

#### Arguments

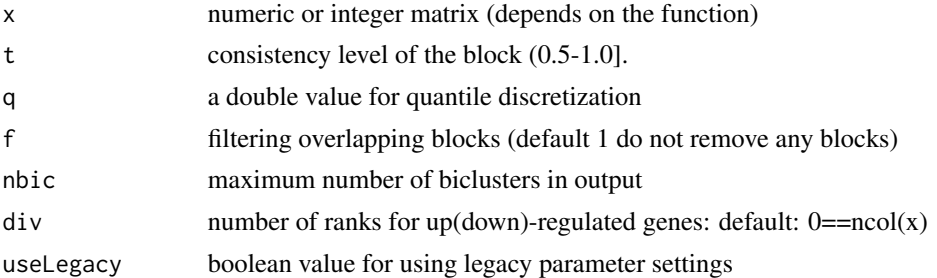

#### Details

For a given input matrix we first perform discretization and create index matrix using [runiDiscretize](#page-7-1) function. The discretization is performed taking into account quantiles of the data. The resulting index matrix allows to detect order-preserving trends between each pair of the rows irrespective to the order of columns. After the ranking, the matrix is split by rows into subgroups based on the significance of the future biclusters. In each of the chunks, we calculate pairwise calculations of Longest Common Subsequence LCS between all pairs of the rows. LCS calculations are performed using dynamic programming and determine the longest order-preserving trend between each pair

#### <span id="page-6-0"></span>runibic  $\overline{7}$

of the rows. After partitioning the matrix strict order-preserving biclusters are determined and later expanded to approximate-trend bi[cluster](#page-3-1)s within cluster function.

This package provides 3 main functions: [runibic](#page-5-1) and [BCUnibic](#page-5-2) perform UniBic biclustering algorithm on numeric data, whilst [BCUnibicD](#page-5-2) could be applied to integer ones. The latter two methods are compatible with [Biclust](#page-0-0) class.

#### Value

[Biclust](#page-0-0) object with detected biclusters

#### Functions

- BCUnibic: [BCUnibic](#page-5-2) performs biclustering using UniBic on numeric matrix. It is intended to use as a method called from [biclust](#page-0-0).
- BCUnibicD: perform biclustering using UniBic on integer matrix. It is intended to use as a method called from [biclust](#page-0-0).
- runibic: perform biclustering using UniBic on numeric matrix.

#### Author(s)

Patryk Orzechowski <patryk.orzechowski@gmail.com>, Artur Pańszczyk [panszczyk.artur@gmail](panszczyk.artur@gmail.com). [com](panszczyk.artur@gmail.com)

#### References

Wang, Zhenjia, et al. "UniBic: Sequential row-based biclustering algorithm for analysis of gene expression data." Scientific reports 6 (2016): 23466.

Patryk Orzechowski, Artur Pańszczyk, Xiuzhen Huang, Jason H. Moore: "runibic: a Bioconductor package for parallel row-based biclustering of gene expression data", bioRxiv (2017): 210682, doi: https://doi.org/10.1101/210682

#### See Also

[runiDiscretize](#page-7-1) [set\\_runibic\\_params](#page-7-2) [BCUnibic-class](#page-2-2) [BCUnibicD-class](#page-2-3) [unisort](#page-8-1)

#### Examples

A <- matrix(replicate(100, rnorm(100)), nrow=100, byrow=TRUE) runibic(A) BCUnibic(A) BCUnibic(A,  $t = 0.95$ ,  $q = 0$ ,  $f = 1$ , nbic = 100, div = 0) B <- runiDiscretize(A) runibic(B) BCUnibicD(B,  $t = 0.95$ ,  $q = 0$ ,  $f = 1$ , nbic = 100, div = 0) biclust::biclust(A, method=BCUnibic(),  $t = 0.95$ ,  $q = 0$ ,  $f = 1$ , nbic = 100, div = 0) biclust::biclust(B, method=BCUnibicD(),  $t = 0.95$ ,  $q = 0$ ,  $f = 1$ , nbic = 100, div = 0)

<span id="page-7-1"></span><span id="page-7-0"></span>

#### Description

This function discretizes the input matrix. [runiDiscretize](#page-7-1) uses paramaters: 'div' and 'q', which are set by set\_runibic\_params function. The funtion returns a discrete matrix with given number of ranks based on the parameter div. In contrast to biclust::discretize the function takes into consideration the quantile parameter 'q'. When 'q' parameter is higher or equal 0.5 a simple discretization is used with equal sizes of the levels using the quantiles. If 'q' parameter is lower than 0.5 we use up(down)-regulated discretization divided into three parts.

### Usage

```
runiDiscretize(x)
```
#### Arguments

x a numeric matrix

#### Value

a discretized matrix containing integers only

#### See Also

[set\\_runibic\\_params](#page-7-2) [calculateLCS](#page-2-1) [discretize](#page-0-0)

#### Examples

```
A <- replicate(10, rnorm(20))
runiDiscretize(A)
```
<span id="page-7-2"></span>set\_runibic\_params *Set the parameters for runibic algorithm*

# Description

runibic function for setting parameters

#### Usage

```
set_runibic_params(t = 0.85, q = 0, f = 1, nbic = 100L, div = 0L,
 useLegacy = FALSE)
```
#### <span id="page-8-0"></span>unisort 9

# Arguments

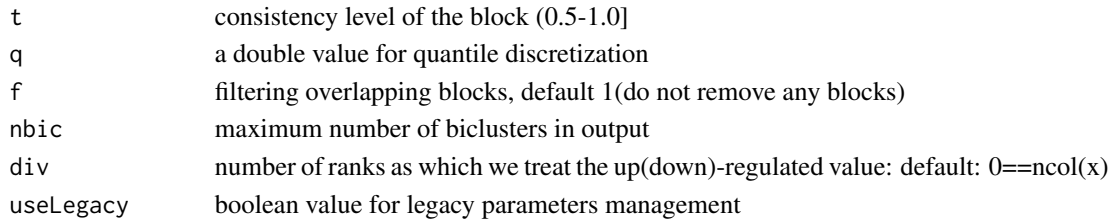

# Value

NULL (an empty value)

#### See Also

[runibic](#page-5-1)

# Examples

set\_runibic\_params(0.85, 0, 1, 100, 0, FALSE)

<span id="page-8-1"></span>unisort *Computing the indexes of j-th smallest values of each row*

#### Description

This function sorts separately each row of a integer matrix and returns a matrix in which the value in i-th row and j-th column represent the index of the j-th smallest value of the i-th row.

#### Usage

unisort(x)

#### Arguments

x a integer matrix

#### Value

a integer matrix with indexes indicating positions of j-th smallest element in each row

## See Also

[runibic](#page-5-1) [calculateLCS](#page-2-1) [runiDiscretize](#page-7-1)

# Examples

```
A \leq - matrix(c(4, 3, 1, 2, 5, 8, 6, 7), nrow=2, byrow=TRUE)
unisort(A)
```
# <span id="page-9-0"></span>Index

backtrackLCS, [2,](#page-1-0) *[4,](#page-3-0) [5](#page-4-0)* BCUnibic, *[6,](#page-5-0) [7](#page-6-0)* BCUnibic *(*runibic*)*, [6](#page-5-0) BCUnibic-class, [3](#page-2-0) BCUnibicD, *[6,](#page-5-0) [7](#page-6-0)* BCUnibicD *(*runibic*)*, [6](#page-5-0) BCUnibicD-class, [3](#page-2-0) Biclust, *[7](#page-6-0)* biclust, *[7](#page-6-0)*

calculateLCS, *[2](#page-1-0)*, [3,](#page-2-0) *[4,](#page-3-0) [5](#page-4-0)*, *[8,](#page-7-0) [9](#page-8-0)* cluster, [4,](#page-3-0) *[7](#page-6-0)*

discretize, *[8](#page-7-0)*

pairwiseLCS, *[2](#page-1-0)*, *[4](#page-3-0)*, [5](#page-4-0)

runibic, *[2](#page-1-0)[–6](#page-5-0)*, [6,](#page-5-0) *[7](#page-6-0)*, *[9](#page-8-0)* runibic-package *(*runibic*)*, [6](#page-5-0) runiDiscretize, *[6](#page-5-0)[–8](#page-7-0)*, [8,](#page-7-0) *[9](#page-8-0)*

set\_runibic\_params, *[7,](#page-6-0) [8](#page-7-0)*, [8](#page-7-0)

unisort, *[4](#page-3-0)*, *[7](#page-6-0)*, [9](#page-8-0)